**Download or Read Online Another Other Side of the Story Nancy Jean Loewen Free eBook PDF/ePub/Mobi/Mp3/Txt, MY turn! shout MORE characters from some of the worlds best classic fairy tales. This time the beast, the dwarves, Dame Gothel, the fairies, and the**

## **frog take... Download Another Other Side Of The Story Free EBook PDF/ePub/Mobi - Nancy Jean Loewen**

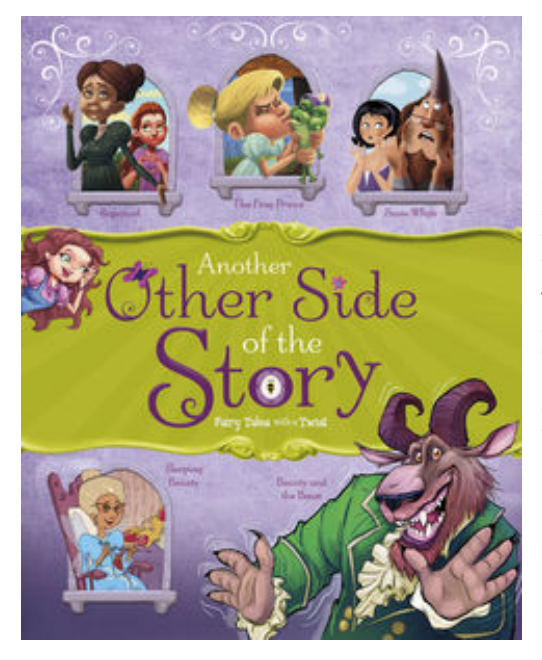

**Download or Read Online Another Other Side of the Story Nancy Jean Loewen Free eBook PDF/ePub/Mobi/Mp3/Txt**, MY turn! shout MORE characters from some of the worlds best classic fairy tales. This time the beast, the dwarves, Dame Gothel, the fairies, and the frog take center stage and share their points of view. Think Snow White was the most perfect girl ever? Wrong. She had a mind like a leaky bucket. Sleeping Beauty? A beautiful klutz. And Rapunzel? Such an ungrateful creature! Settle in, and take a listen. Time for ANOTHER Other Side of the Story!

## **frog take... Download Another Other Side Of The Story Free EBook PDF/ePub/Mobi - Nancy Jean Loewen**

**Download or Read Online Another Other Side of the Story Nancy Jean Loewen Free eBook PDF/ePub/Mobi/Mp3/Txt**, The regular type of help documentation is really a hard copy manual that's printed, nicely bound, and functional. Itoperates as a reference manual - skim the TOC or index, get the page, and stick to the directions detail by detail.The challenge using these sorts of documents is the fact that user manuals can often become jumbled and hard tounderstand. And in order to fix this problem, writers can try and employ things i call "go over here" ways tominimize the wordiness and simplify this content. I've found this approach to be extremely ineffective most of thetime. Why? Because **another other side of the story** are considered unsuitable to get flippedthrough ten times for just one task. That is what online assistance is for.

If you realise your another other side of the story so overwhelming, you are able to go aheadand take instructions or guides in the manual individually. Select a special feature you wish to give attention to,browse the manual thoroughly, bring your product and execute what the manual is hinting to complete. Understandwhat the feature does, using it, and don't go jumping to a different cool feature til you have fully explored the actualone. Working through your owner's manual by doing this assists you to learn everything concerning your digitalproduct the best and most convenient way. By ignoring your digital product manual and not reading it, you limityourself in taking advantage of your product's features. When you have lost your owner's manual, look at productInstructions for downloadable manuals in PDF

another other side of the story are a good way to achieve details about operating certainproducts. Many products that you buy can be obtained using instruction manuals. These user guides are clearlybuilt to give step-by-step information about how you ought to go ahead in operating certain equipments. Ahandbook is really a user's guide to operating the equipments. Should you loose your best guide or even the productwould not provide an instructions, you can easily obtain one on the net. You can search for the manual of yourchoice online. Here, it is possible to work with google to browse through the available user guide and find the mainone you'll need. On the net, you'll be able to discover the manual that you might want with great ease andsimplicity

Here is the access Download Page of ANOTHER OTHER SIDE OF THE STORY PDF, click this link below to download or read online :

## [Download: another other side of the story PDF](http://downloads.dbsbook.net/?book=928000264&c=us&format=pdf)

Best of all, they are entirely free to find, use and download, so there is no cost or stress at all. We also have many ebooks and user guide is also related with another other side of the story on next page: